## **Wymagania na poszczególne oceny szkolne informatyka dla klasy VII I półrocze**

### 1. Komputer i grafika komputerowa

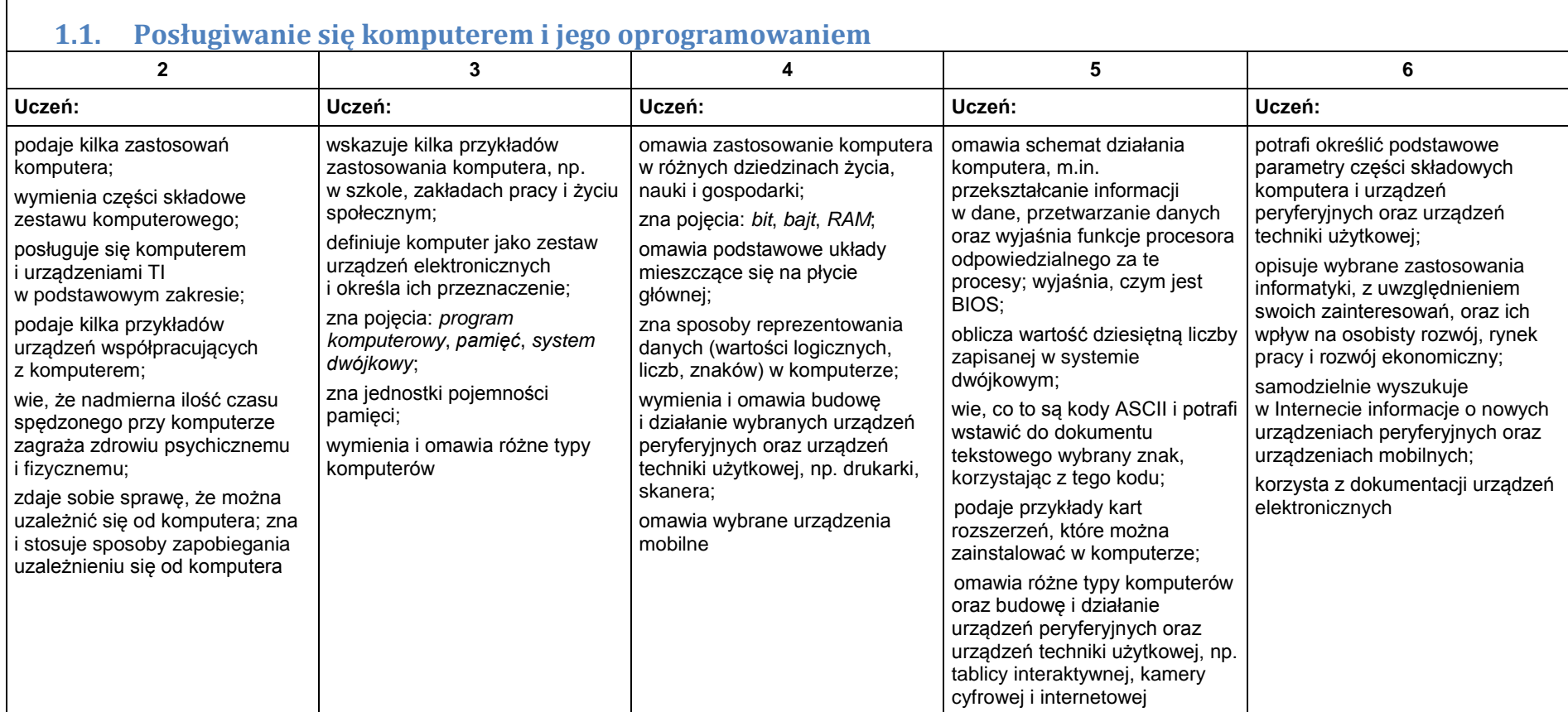

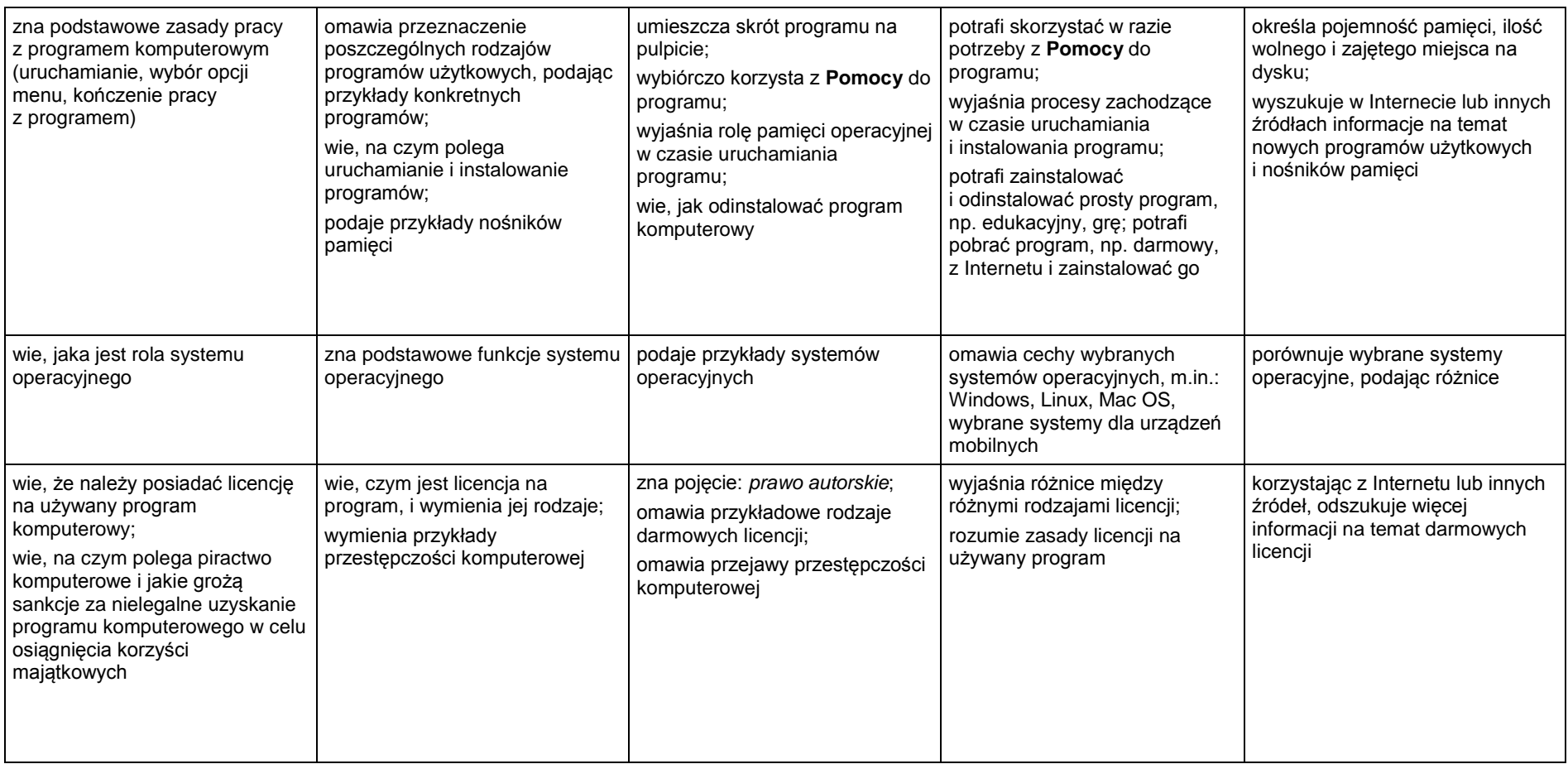

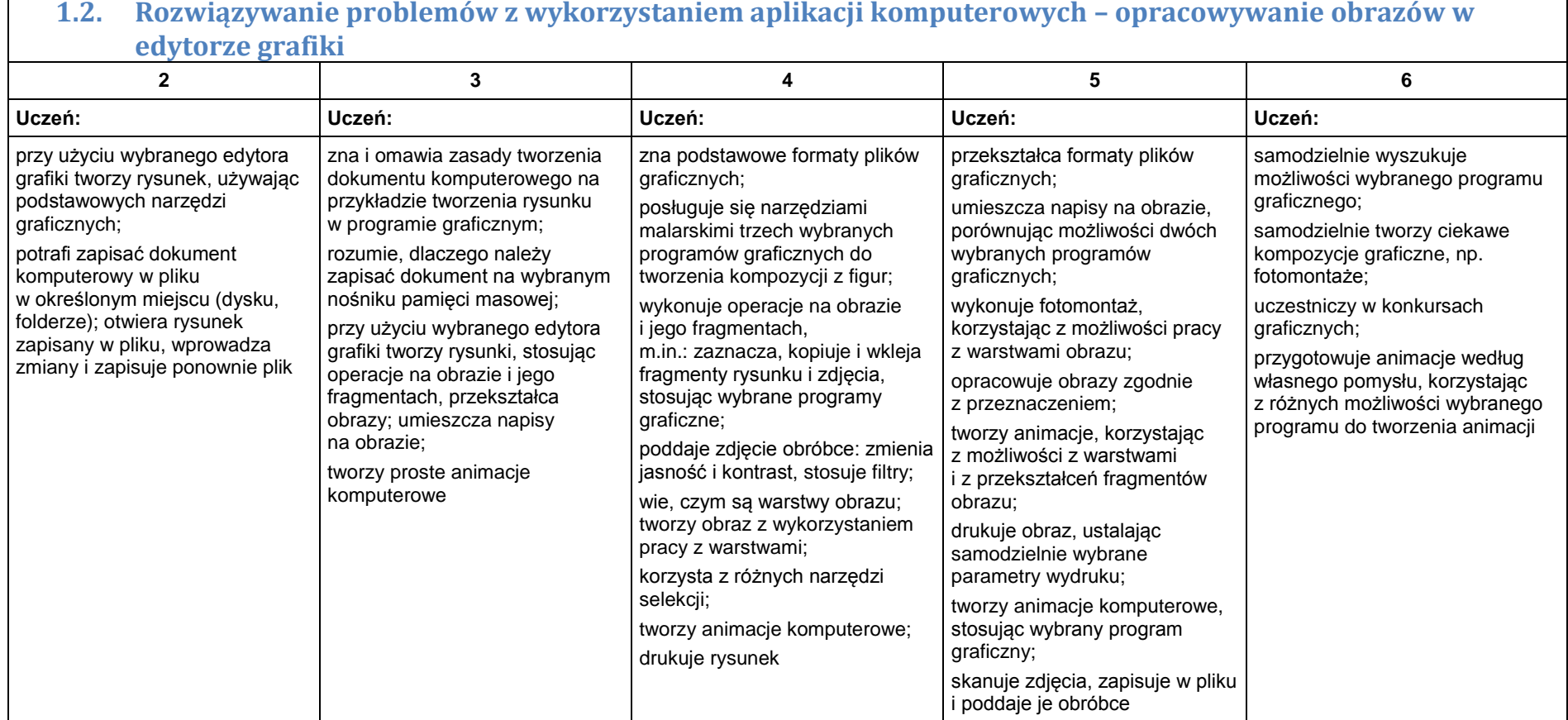

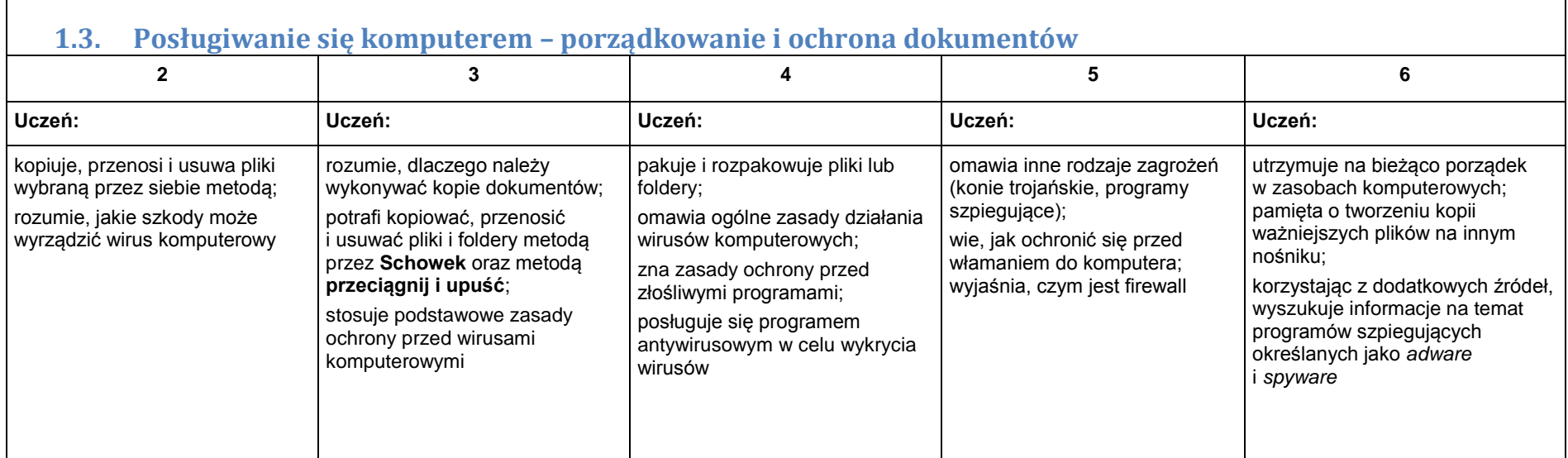

## **II półrocze**

#### 2. Praca z dokumentem tekstowym

**2.1. Rozwiązywanie problemów z wykorzystaniem aplikacji komputerowych – opracowywanie tekstu w edytorze tekstu**

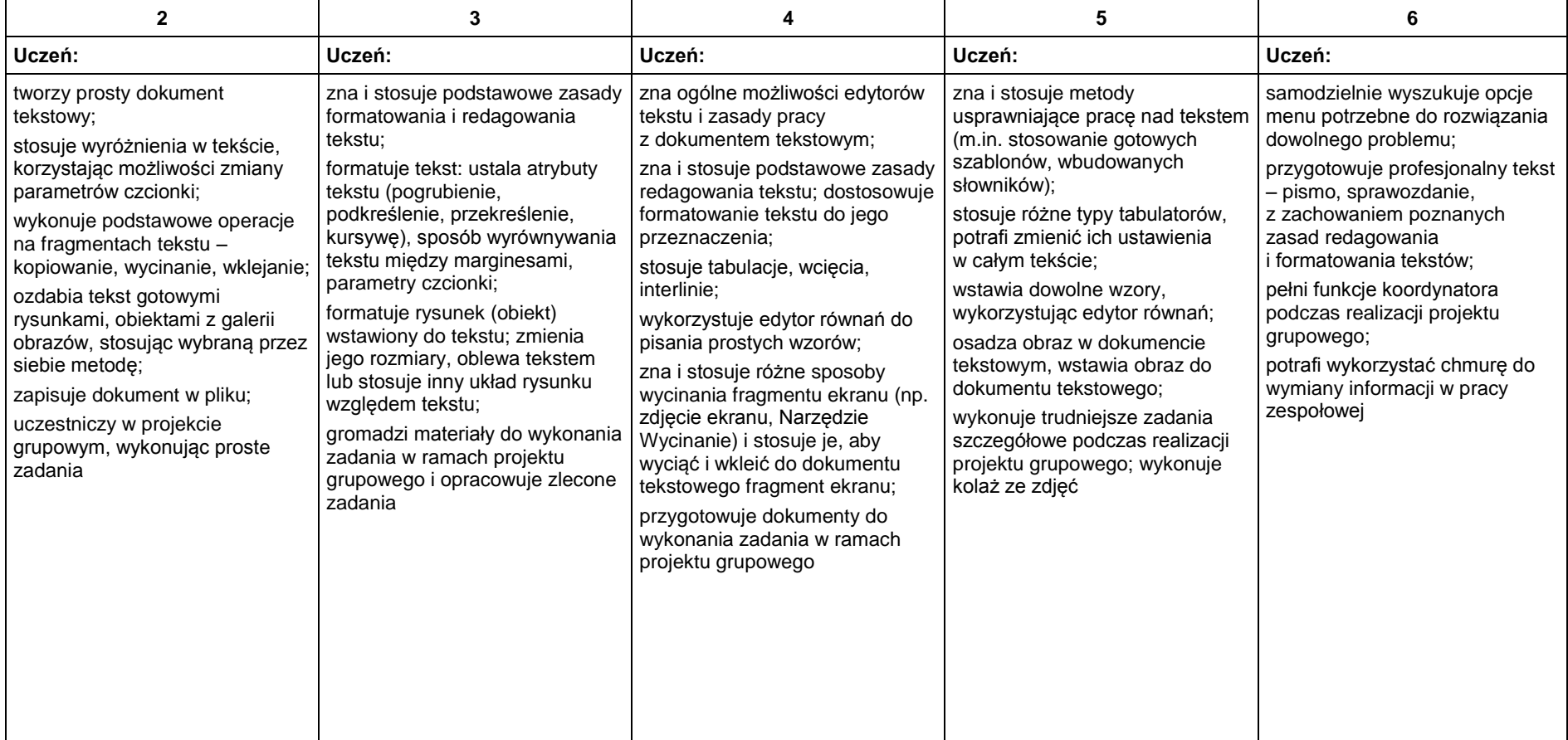

## **II półrocze**

### 3. Algorytmika i programowanie

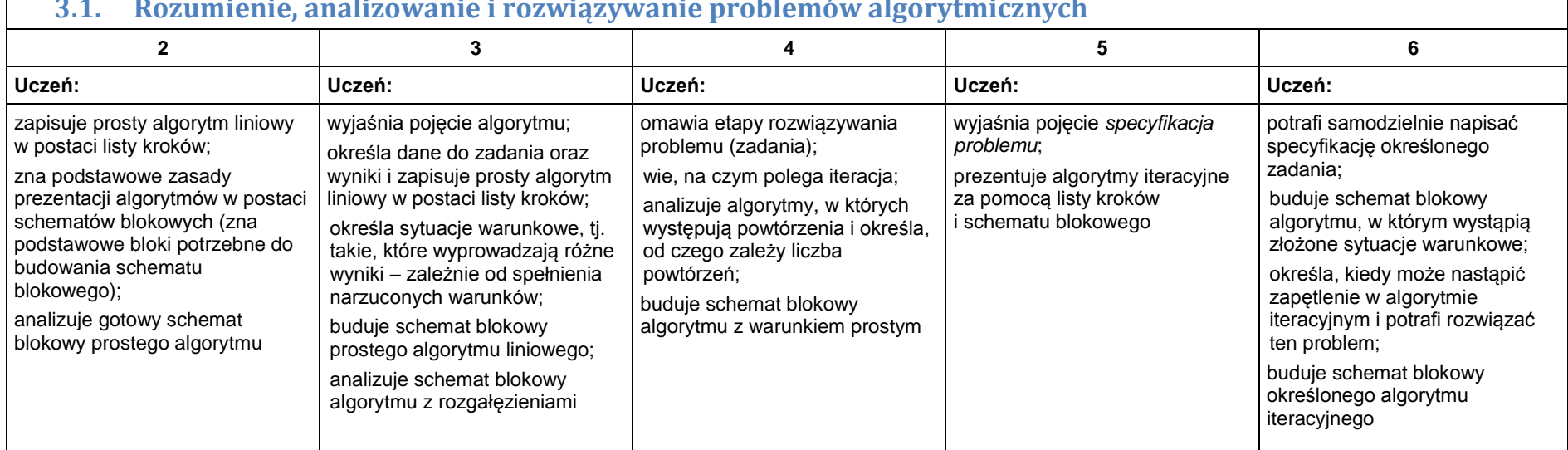

#### **3.1. Rozumienie, analizowanie i rozwiązywanie problemów algorytmicznych**

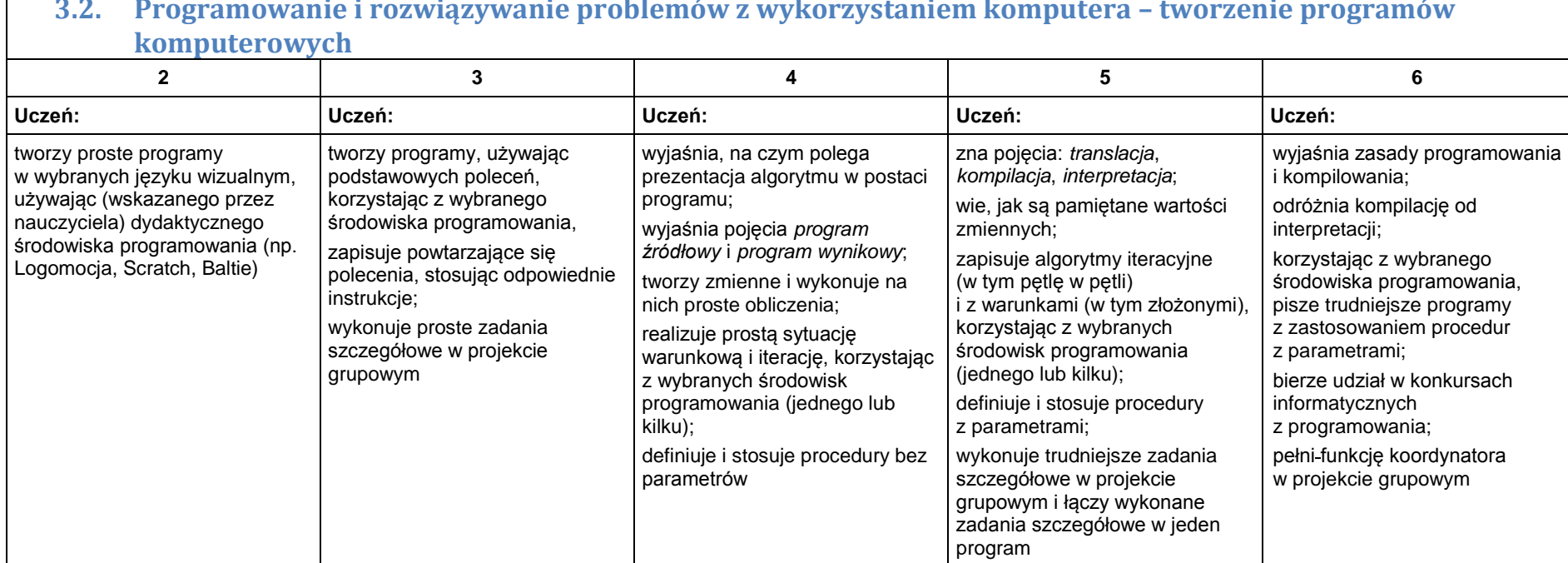

# **3.2. Programowanie i rozwiązywanie problemów z wykorzystaniem komputera – tworzenie programów**

## 4. Obliczenia w arkuszu kalkulacyjnym

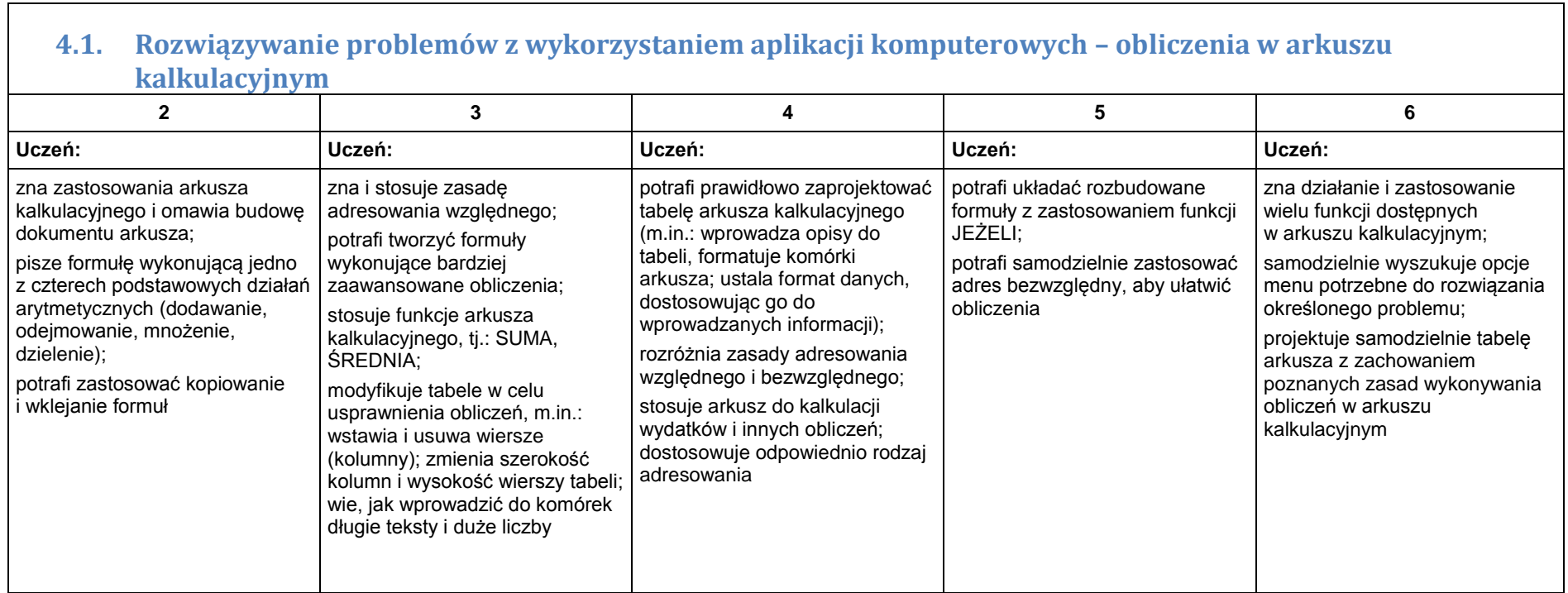

#### 5. Internet

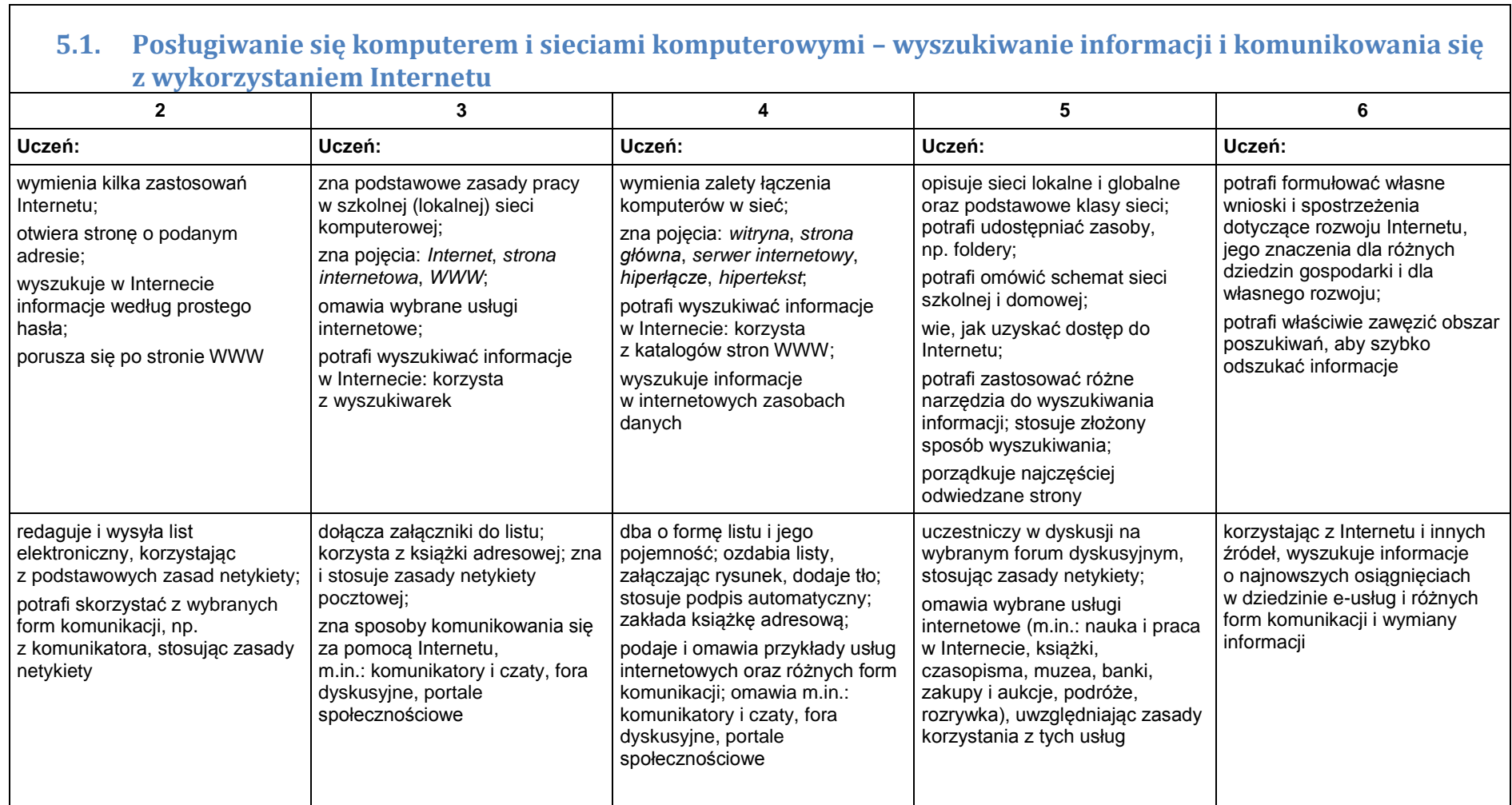

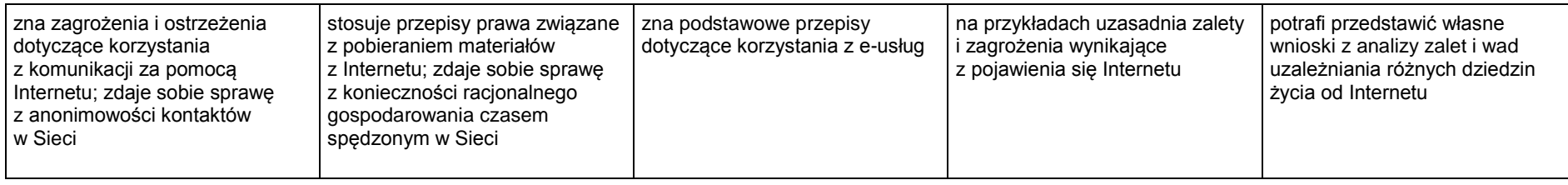